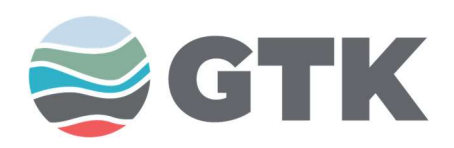

15.12.2020

Jukka Kuva, GTK Arttu Miettinen, JYU

## MULTIMODAALISEN TUTKIMUSDATAN HALLINTA

GTK:lla on menetelmäkehityksen ja uudehkon tomografialaboratorion myötä noussut tarve ohjelmistolle, jolla helposti hallita usean mittalaitteen tutkimusdataa yhtäaikaisesti näiden keskinäiset suhteet hahmottaen. Tällaisen ohjelman kehitystyö voisi mielestämme sopia hyvin opiskelijaryhmän projektityöksi. Pyrimme alla kuvailemaan oman visiomme ja tarpeemme ohjelmistosta. Kursiivilla ja harmaalla fontilla kirjoitetut osat eivät ole aivan välttämättömiä toiminnan kannalta ja voidaan toteuttaa projektin loppuvaiheessa. [Hakasulkeissa on mainittu vastaavia esimerkkejä olemassaolevista ohjelmista.]

## Lähtökohtana matriisimuotoinen tomografiadata

Lähtökohtana ja kaiken pohjana toimisi menetelmistä ainoana 3D-dataa tuottava röntgentomografia. Tomografialaitteiston tuottama data on kolmiulotteista matriisimuotoista harmaasävykuvaa, eli oleellisesti X\*Y\*Z matriisi, jonka jokaiseen alkioon on tallennettu yksi numero. Datasta riippuen bittisyvyys voi olla 8, 16 tai 32, ja ohjelmiston olisi hyvä pystyä toimimaan näillä kaikilla. Kuvakoot ovat yleensä sadoista megatavuista kymmeniin gigatavuihin. Koska ohjelmaa olisi pystyttävä käyttämään millä tahansa perustason tietokoneella, sen täytyy pystyä käsittelemään kuvamatriisia lataamatta sitä kerralla muistiin [vrt. ImageJ:n virtual stack – toiminto].

Yleensä kuvia selataan jotain pääakselia vastaan kohtisuorina 2D – kuvina (XY, XZ tai YZ – taso), joiden luominen matriisidatasta on melko triviaalia. Useissa ohjelmissa on kuitenkin myös mahdollisuus selata vapaavalintaisen 2D – tason suuntaisia kuvia.

## Päämääränä muiden datatyyppien liittäminen ja lukeminen helposti

Tavoite, ja ohjelman uutuusarvo, olisi liittää ym. 3D-dataan muun tyyppistä tutkimusdataa (tai muuta 3D-dataa) helposti, ja kyetä lukemaan liitettyä dataa helposti kun jonkinlainen ohjelman tallentama projektitiedosto avataan. Liitettävä tutkimusdata voi olla esimerkiksi tekstimuistiinpano, mikroskooppikuva, tai diffraktiospektri. Kyseessä voi siis olla pistemäinen, viivamainen, tasomainen tai tilavuusdata, jolle täytyy pystyä helposti määrittämään paikka ja asento suhteessa 3D-dataan. Dataa liitettäessä se voidaan antaa ohjelmalle suoraan syötteenä tai liitetiedostona. Ohjelma tallentaa projektiin myös datan lisäyksen ajankohdan ja erikseen määriteltävät metatiedot (esim. datan lisännyt käyttäjä, mittausmenetelmä, yms.). Selatessa liitetyt datat näkyvät sekä

Ohjelmistoprojekti Nro 2(2)

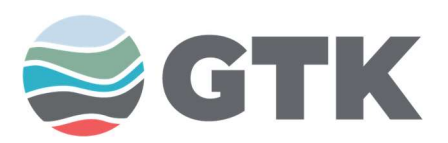

15.12.2020

itse kuvassa, että jonkinlaisessa datapistelistassa / kartassa. 2D – siivua tarkastellessa täytyy näkyä lähellä kuvaa olevat pistemäiset liitedatat, sekä kaikki siivua leikkaavat viiva- levy- ja 3D-data.

## Mallina olemassaolevat ohjelmat

3D-kuvien selailuun on olemassa laajalti käytettyjä ohjelmia, joista kannattaa ottaa mallia lähtökohdaksi (ks. esim. kuva 1), mutta mikään näistä ei kuitenkaan suoraan sovellu yllä ehdotettuun käyttötarkoitukseen. Suurin osa projektin työstä tulee liittymään ym. ominaisuuksien toteuttamiseen graafiseen käyttöliittymään, sekä hieman leikkauspisteiden ja tasojen matemaattiseen laskentaan. Tähän, sekä mm. datan lukemiseen saa luonnollisesti apua allekirjoittaneilta.

Ohjelmisto tulee olemaan avointa lähdekoodia ja tulokset muutenkin julkisia. Tulemme myös toimittamaan projektitiimille aitoa tutkimusdataa ohjelman testaamista varten ja kertomaan tutkimuksesta lisää kiinnostuksen mukaan. Toteutusalustan saa valita itse ja vaikka käyttö tulee GTK:lla olemaan 99 % Windows – koneissa, ohjelman toiminta muilla käyttöjärjestelmillä olisi ehdottomasti etu. Python tai C# ovat esimerkkejä kielistä jotka voisivat soveltua implementaatioon.

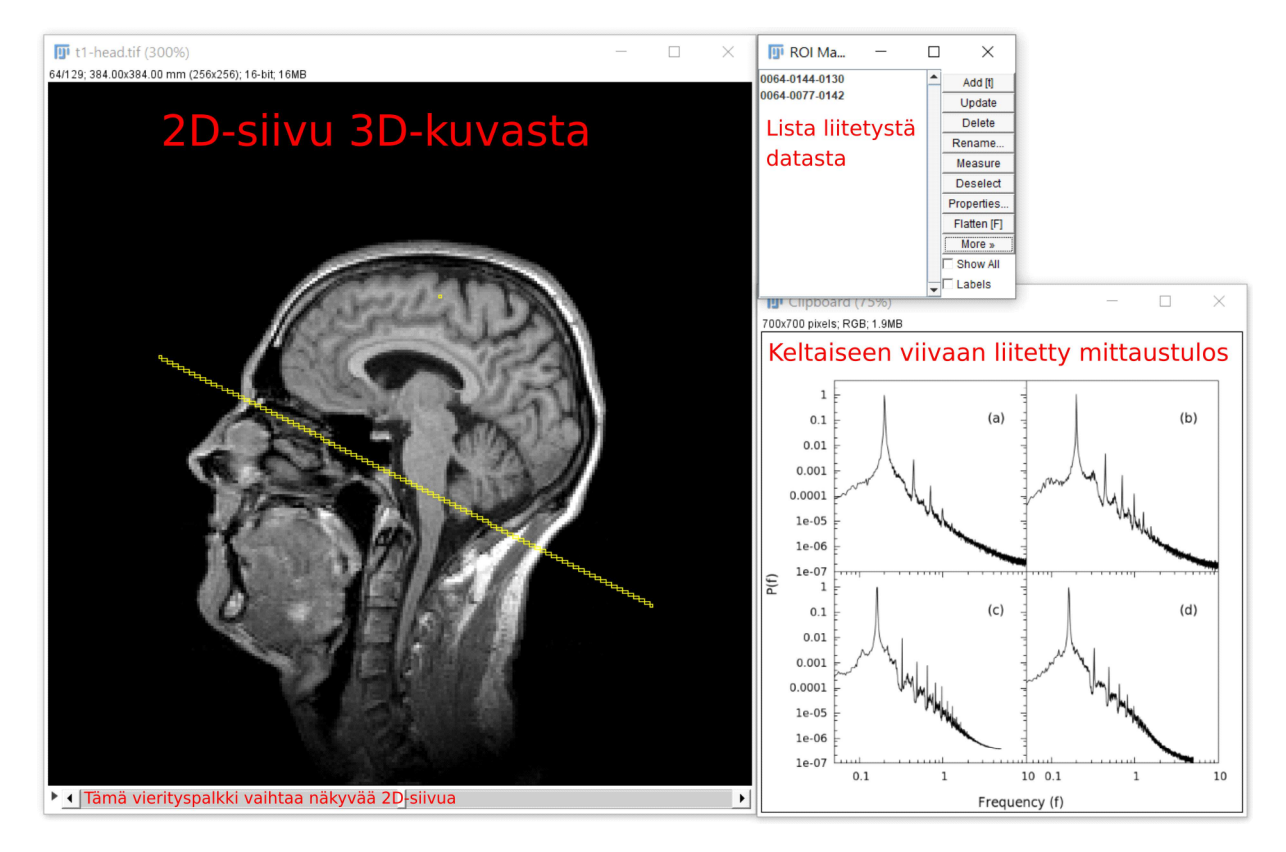

Kuva 1: Fiji/ImageJ-ohjelmalla "simuloitu" tilanne josta löytyy samoja elementtejä kuin ehdotetusta ohjelmasta. Kuvassa näkyy 2D-siivu 3D-kuvasta (pää), lista kuvaan liitetyistä mittauksista (ikkuna oikealla ylhäällä ja keltaiset merkinnät), sekä keltaiseen viivaan liitetty 2Dkuva, joka kuvastaa vaikkapa röntgenfluoresenssispektriä. Fiji-ohjelma ei todellisuudessa pysty tekemään mittaustulosten liittämistä kuvadataan esitetyllä tavalla.